# **TABLE OF CONTENTS**

### **PREFACE**

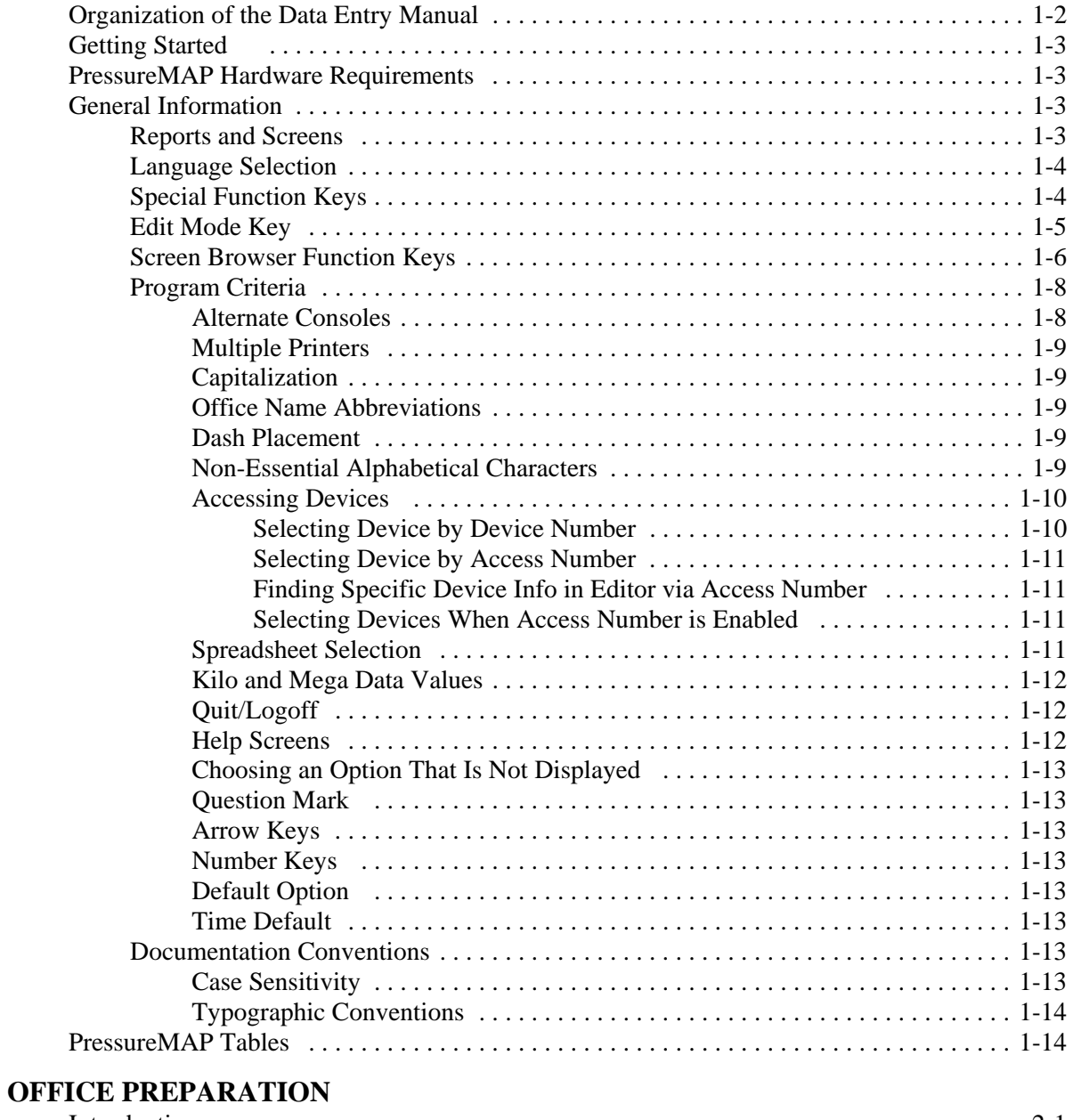

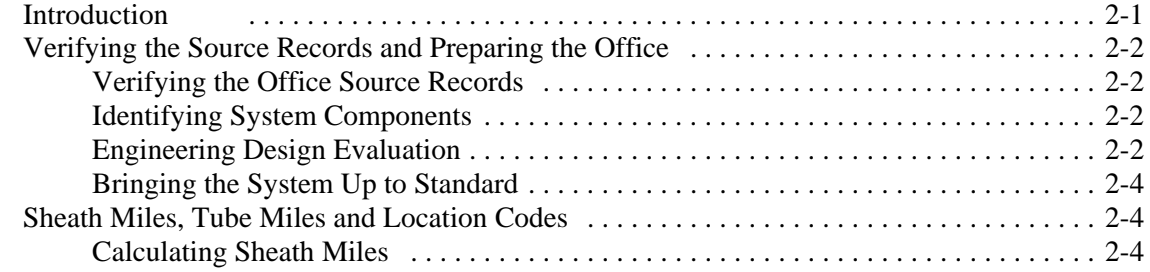

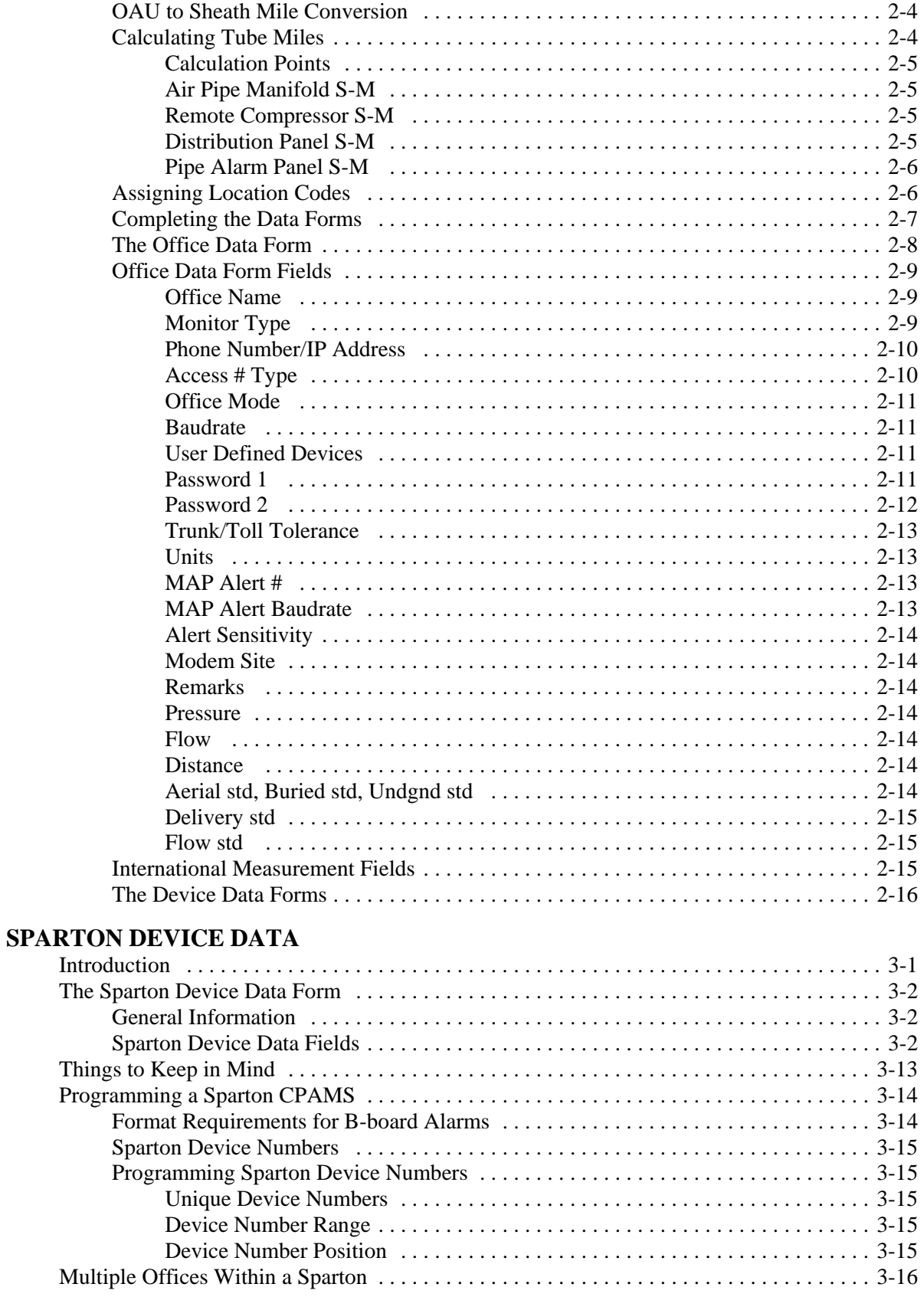

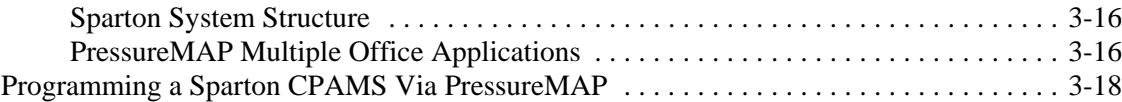

# **CHATLOS/HERCULES/TELEDUCER DEVICE DATA**

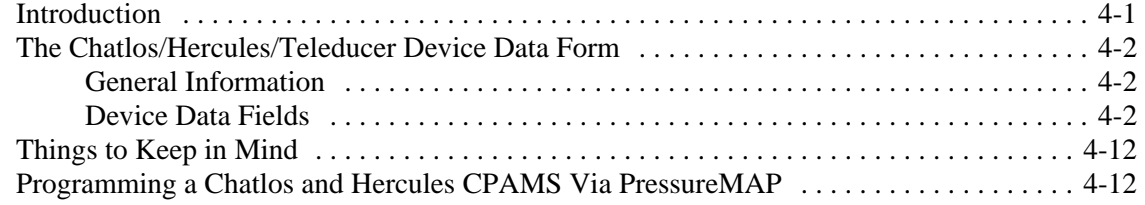

#### **LANCIER DEVICE DATA**

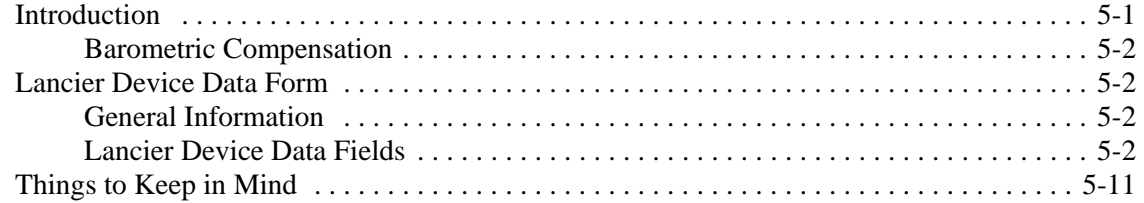

#### **NICOTRA DEVICE DATA**

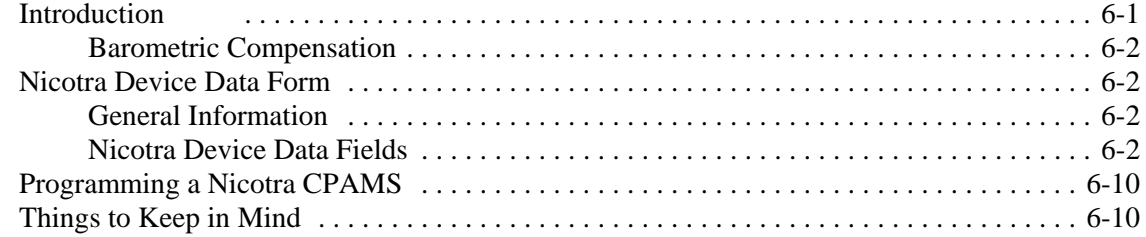

# **TELSEC DEVICE DATA**

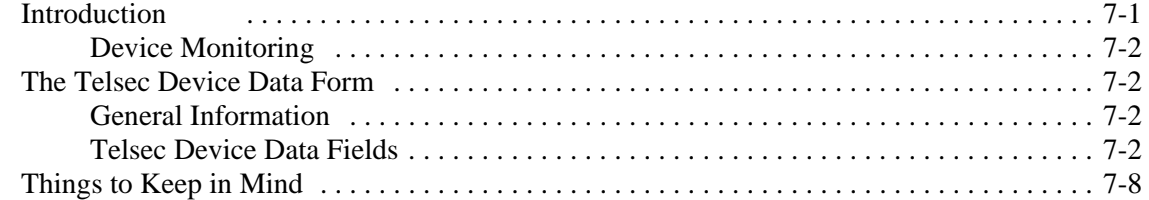

#### **289H LSS DEVICE DATA**

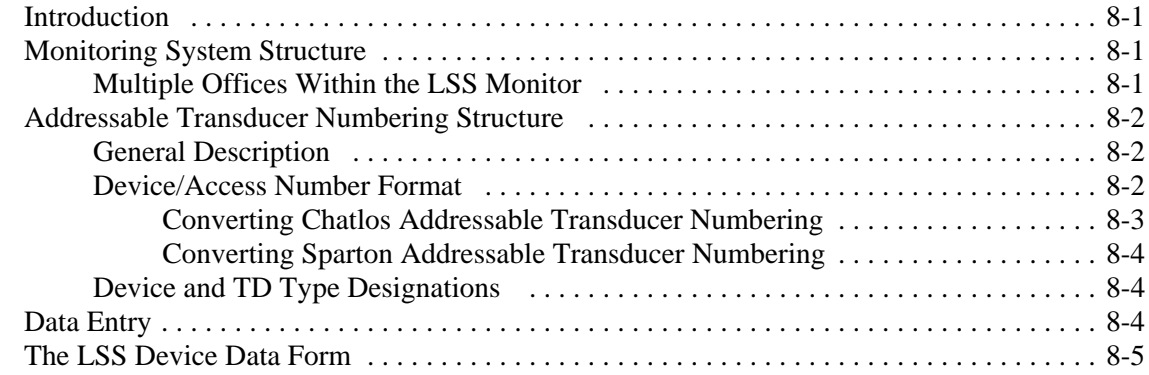

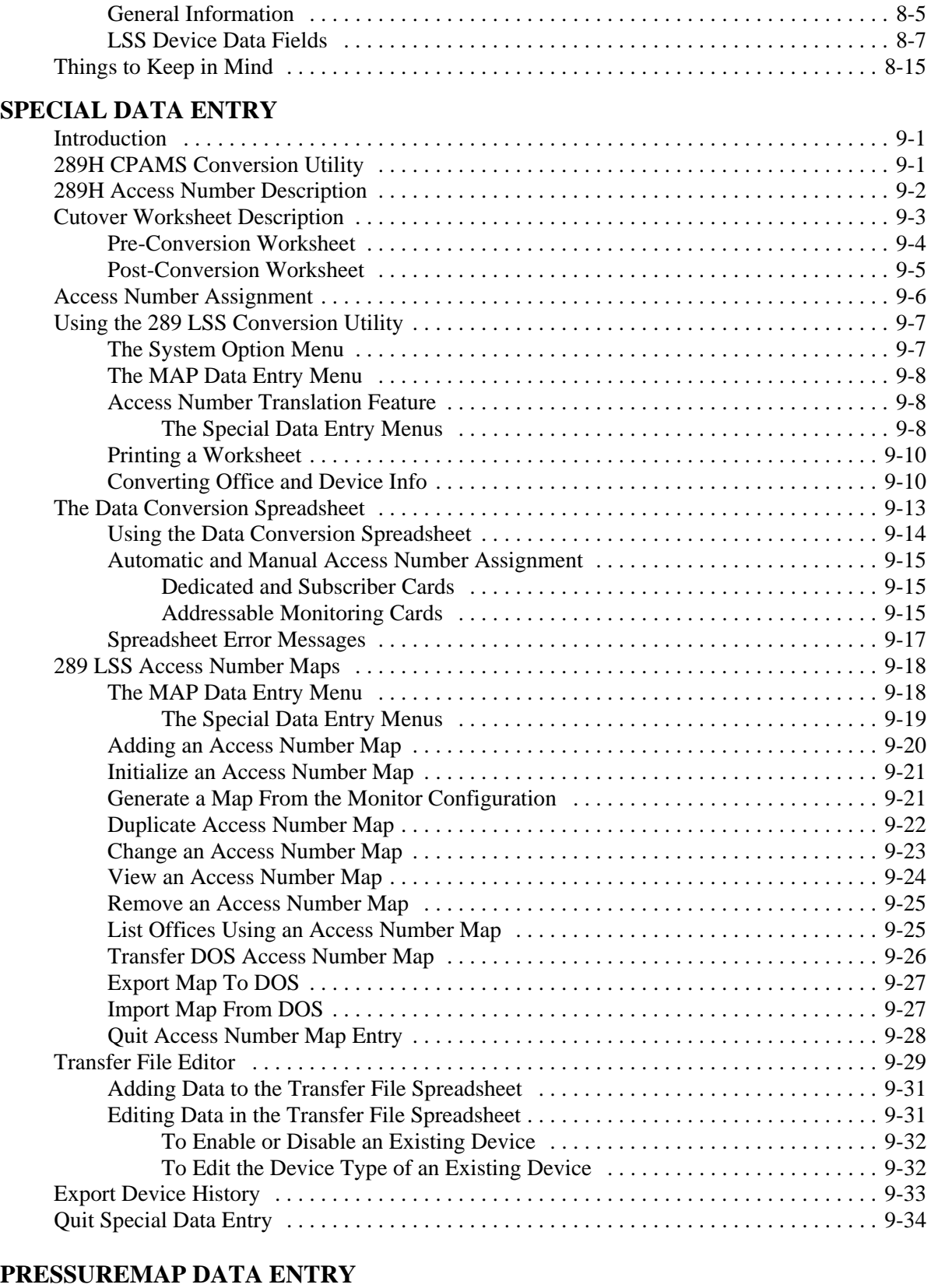

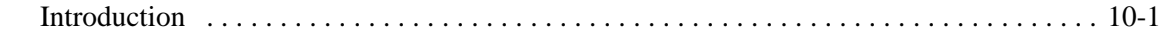

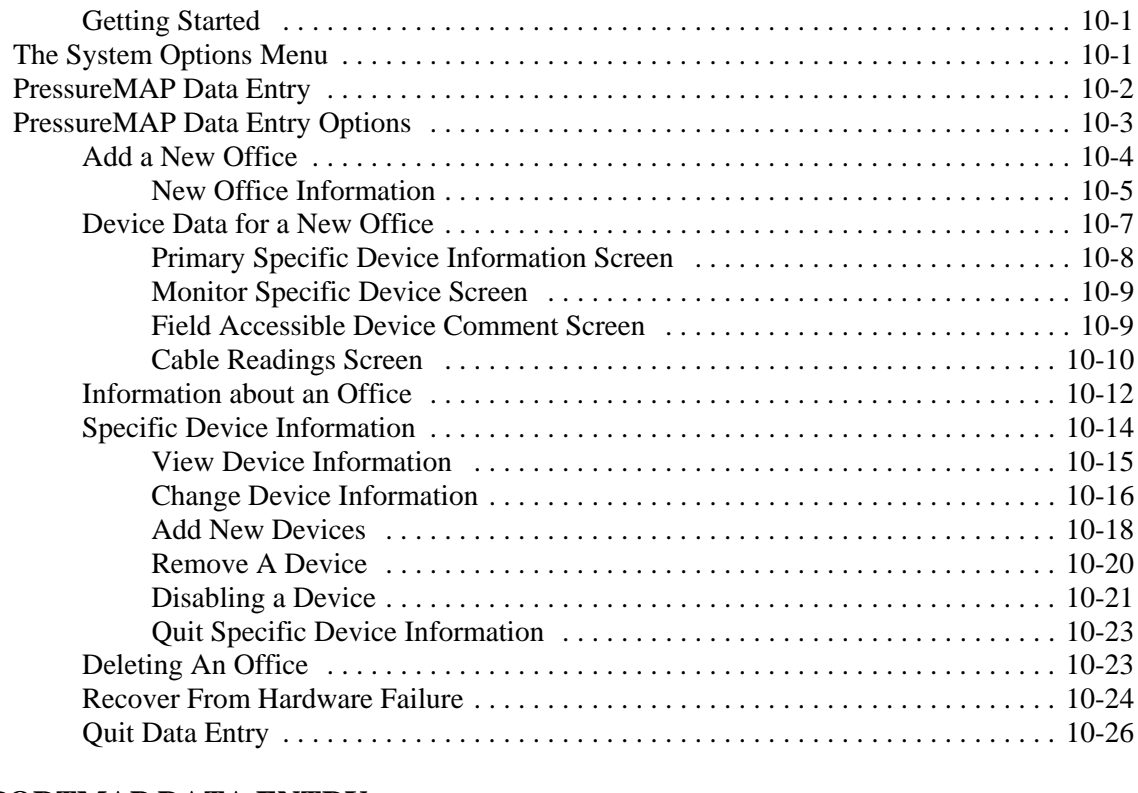

## **REPORTMAP DATA ENTRY**

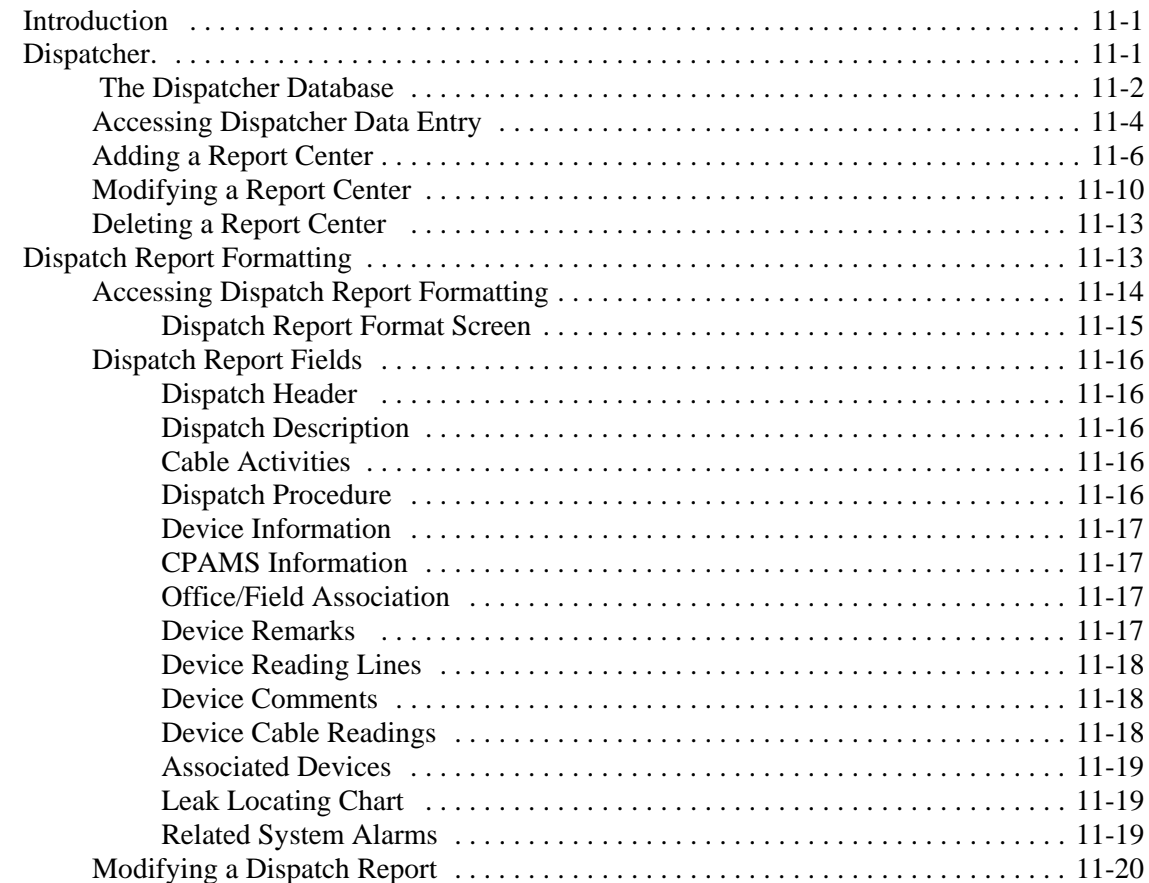

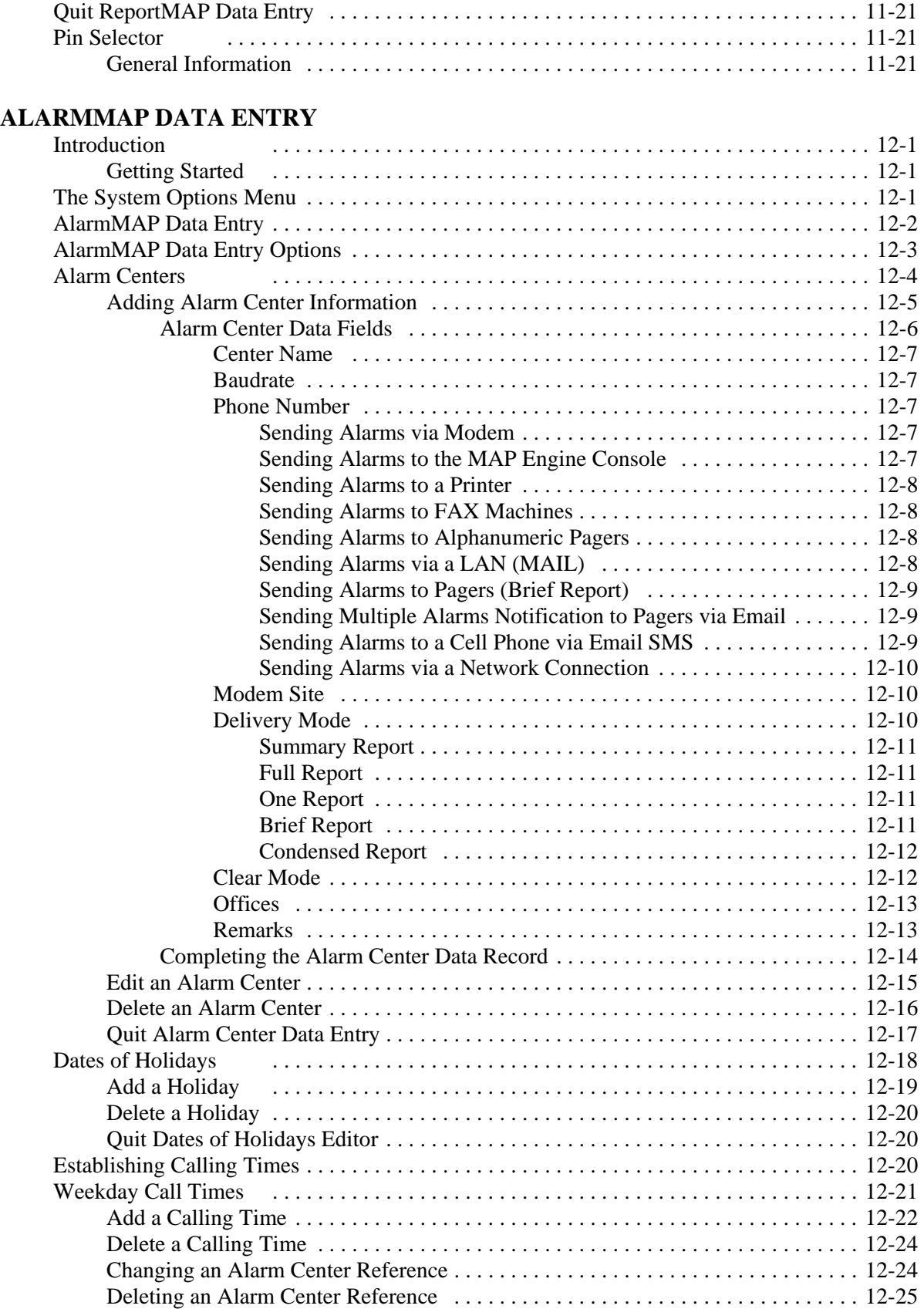

![](_page_6_Picture_165.jpeg)

#### **CABLEMAP DATA ENTRY**

![](_page_6_Picture_166.jpeg)

# **uM260 MONITOR DATA ENTRY**

![](_page_6_Picture_167.jpeg)

# **DIAL-A-DUCER DATA ENTRY**

![](_page_6_Picture_168.jpeg)

![](_page_7_Picture_175.jpeg)

# **UNIVERSAL STAND-ALONE MODULE DATA ENTRY**

![](_page_7_Picture_176.jpeg)

![](_page_8_Picture_168.jpeg)

## **APPENDIX 2 - EXAMPLE DEVICE DATA** . . . . . . . . . . . . . . . . . . . . . . . . . . . . . . . . . . A2-1

## **APPENDIX 3- POSITIVE AIR FLOW DATA ENTRY**

(Not available in all areas)

![](_page_8_Picture_169.jpeg)

#### **APPENDIX 4- MEGA OFFICE DATA ENTRY**

![](_page_9_Picture_61.jpeg)

#### **APPENDIX 5- CHARACTER DELIMITED FORMAT (CDF) FIELDS**

![](_page_9_Picture_62.jpeg)